# Programming Methodology

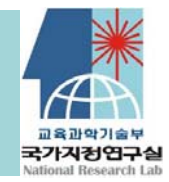

Spring 2009 Blocks

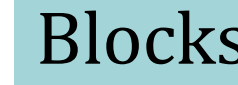

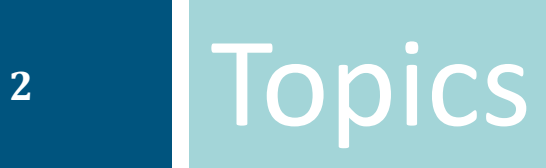

#### **Definition of <sup>a</sup> block**

#### **Block structures**

#### **Implementation of block structures**

**ActivationRecords**

**Runtime stacks**

**Heaps**

**Parameter passinng**

#### Programming language constructs

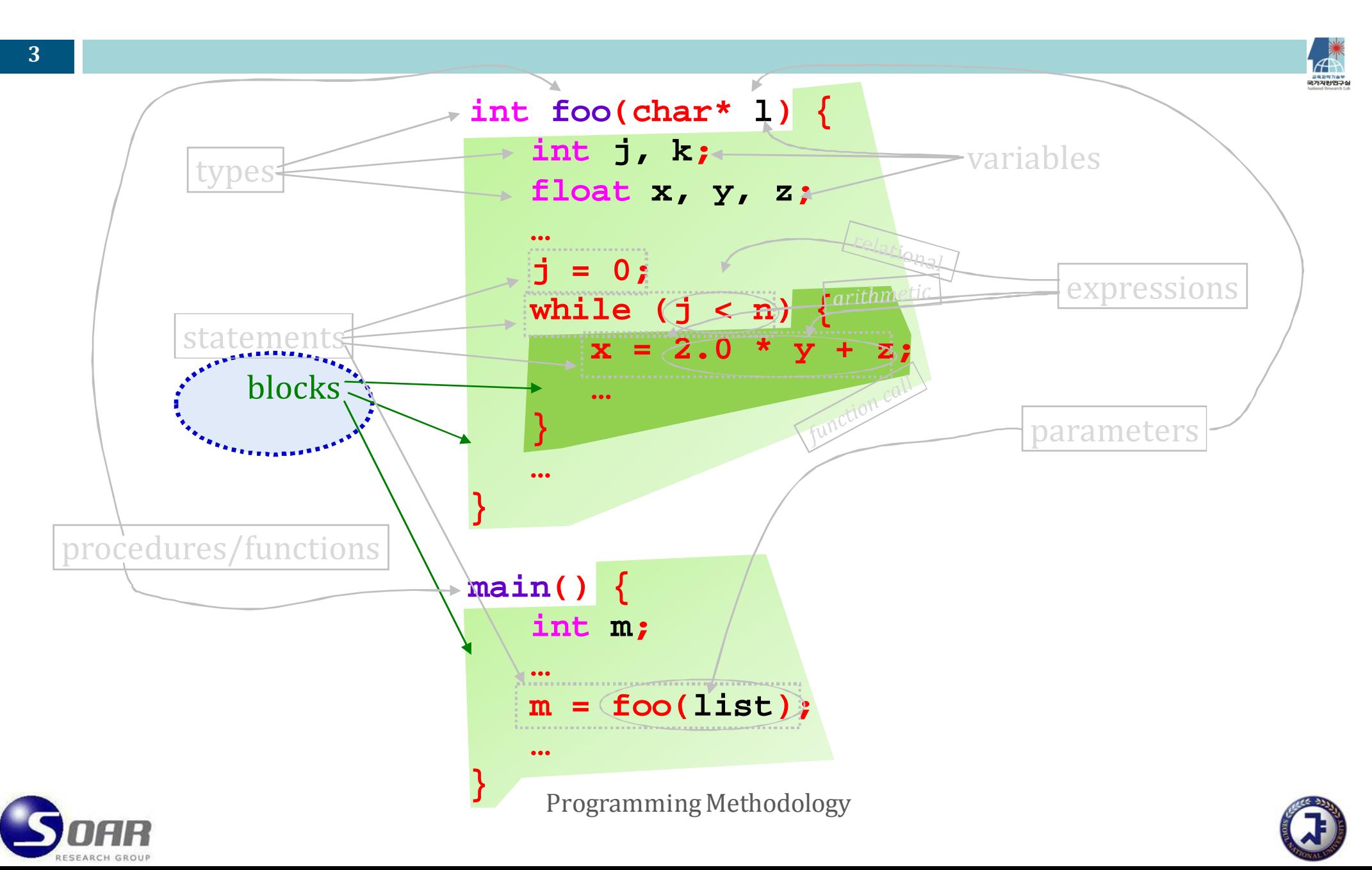

#### Blocks

#### $\Box$  A block

- is a section of code that consists of *<sup>a</sup> set of declarations* and *<sup>a</sup> sequence of statements.*
- **provides its own environment or scope for variables.**
- $\Box$  allocates storage to variables local to a block when execution enters the block; the storage is deallocated when the block is exited.
- **I** is delimited by keywords or special characters
	- procedure bodies  $\rho$ *x: Fortran*  $\rightarrow$  **function** . . . end
	- $\blacksquare$  begin/end  $\theta$ *ex: Algol*  $\rightarrow$  **begin** . . end
	- $\blacksquare$  *special characters*  $ex: C \rightarrow \{ \text{ . . . . } \}$
- $\Box$  The programming languages that allow programs to define blocks are called **blockstructured** languages.
	- block-structured: Pascal, PL/I, Algol, C/C++, Scheme
	- non-block-structured: Cobol, Basic, Assembly

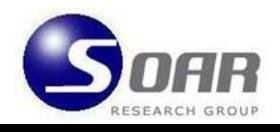

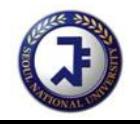

# Terminology for blocks

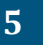

- 
- A block enclosed by other blocks is called a **nested** block.
- $\Box$ A block enclosing other blocks is called a **nesting** block.
- $\Box$  **Local** variables are the variables **declared**/**bound** in a block.
	- $\rightarrow$  Bindings of local variables of a block are visible only inside the block.
- The declarations of local variables in a block are **implicitly inherited** by nested blocks.

 $\rightarrow$  It is not allowed to export a declaration to nesting blocks.

 **Nonlocal** variables of a block are those whose declarations are implicitly inherited from nesting blocks.

 $\rightarrow$  They are not bound in the block, but bound in one of the nesting blocks.

- $\Box$  **Global** variables are bound in the outermost nesting block.
	- $\rightarrow$  Their bindings are visible in entire program, and they are accessible anywhere in a program.

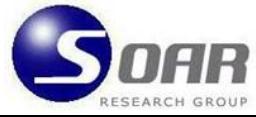

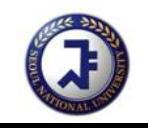

#### Types of blocks

- $\Box$  Disjoint block structure
	- **The body of a procedure is** a block.
	- **n** There is no nesting of blocks.

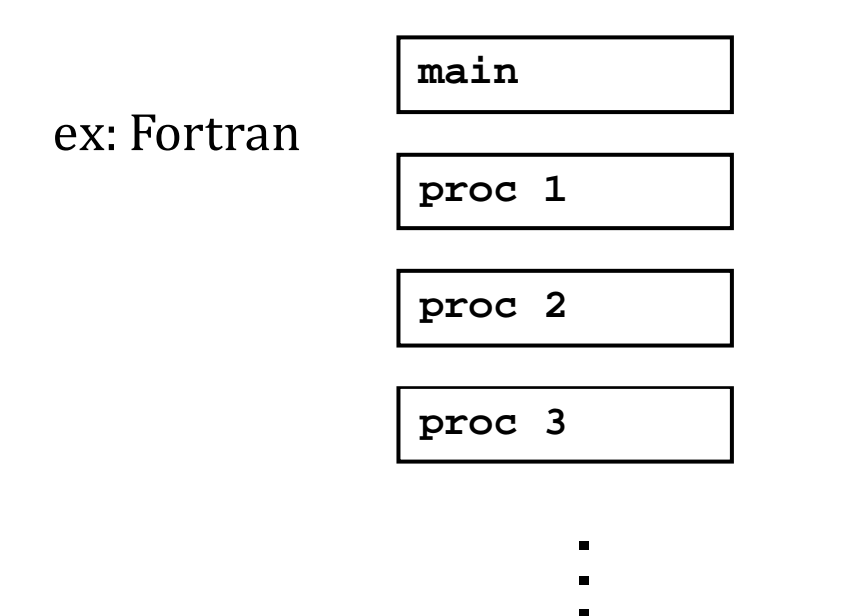

#### Nested block structure

**A** block contains other blocks nested inside it.

#### ex: Pascal, Algol, C, Scheme

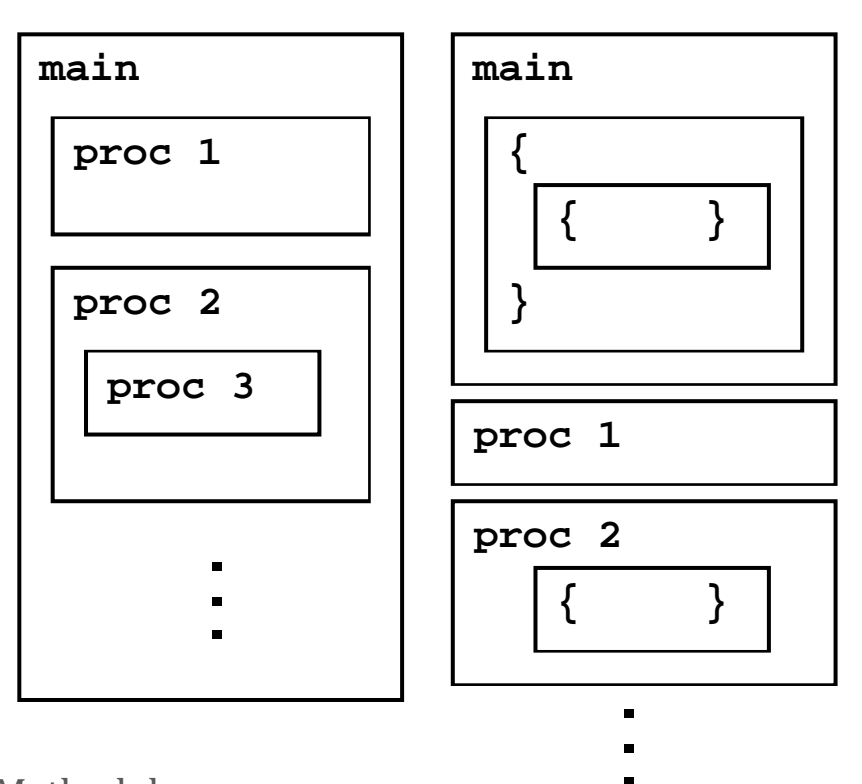

#### Disjoint block structure (Fortran)

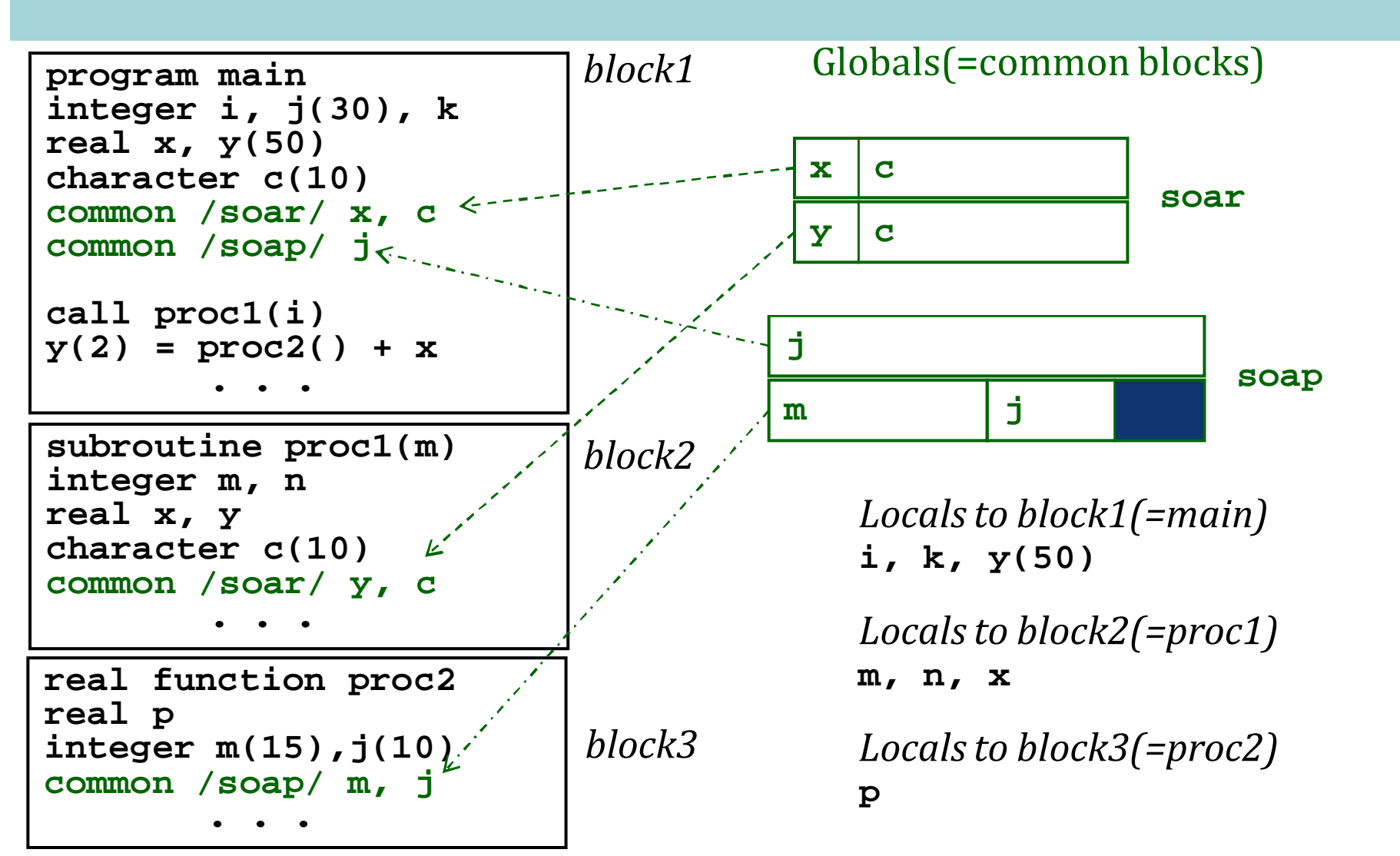

*Procedures communicate with common variables or parameters using callbyreference* Programming Methodology

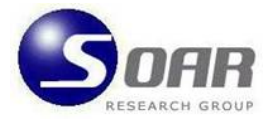

**7**

#### Nested block structure (C/C++)

 *Blocks communicate with nonlocals or parameters.*

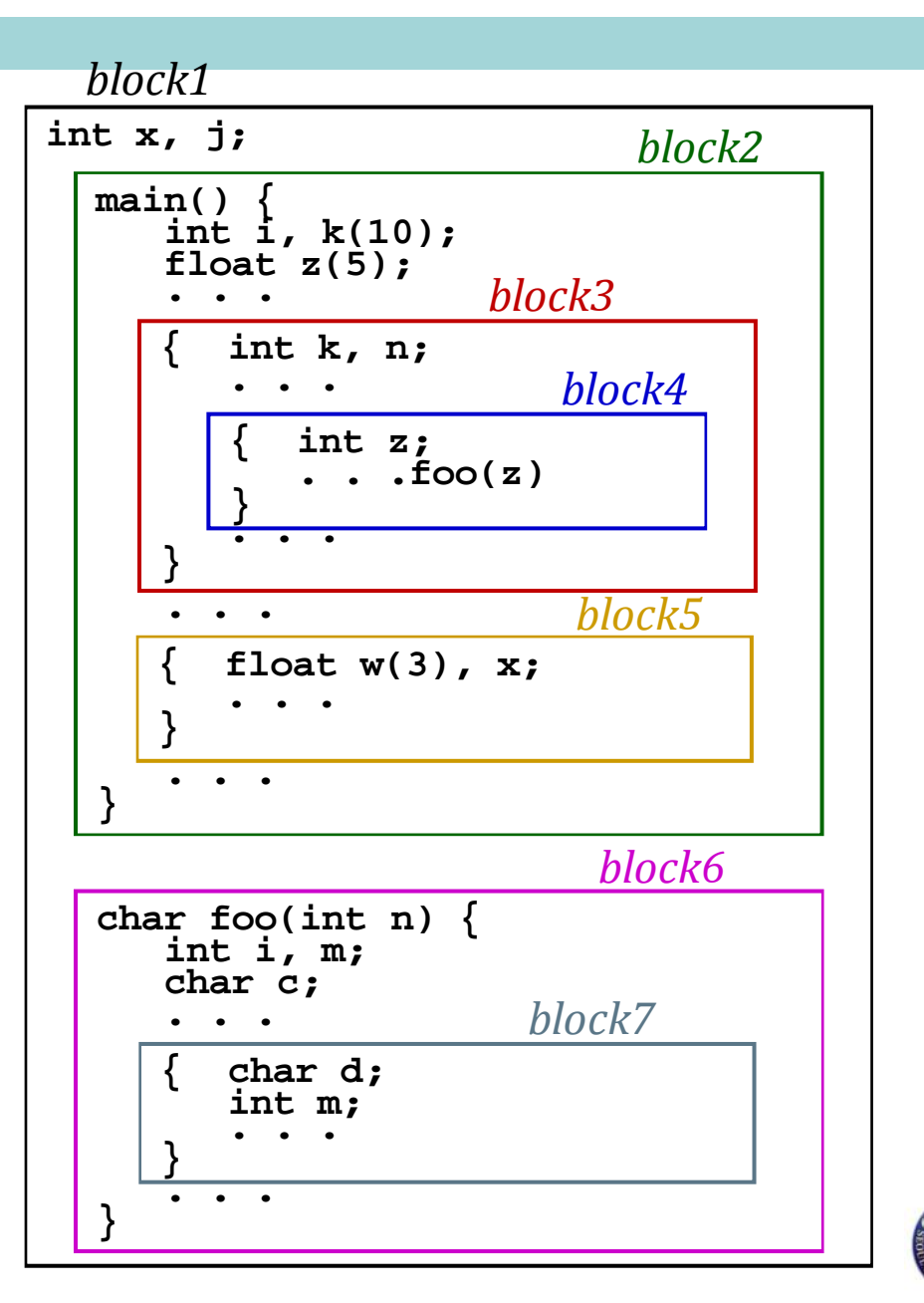

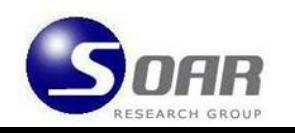

**8**

## Advantages of block structure

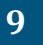

- $\Box$  The block structure provides a mechanism for structuring programs, which may improve *writability* of programming.
	- $\Box$ For instance, a given task is decomposed to several subtasks.
	- $\Box$  A main procedure performs the whole task by distributing the subtasks to its sub‐procedures within it.
- It improves program *readability* by delimiting the scope of a binding, while nested blocks allow some bindings to be shared.
	- $\Box$  The storage location of shared bindings can be used for communication between different blocks.
- □ It saves *storage* since we need remember the binding of a variable only when the innermost nesting block is executed.
	- $\Box$  Upon return of a block, the storage for the local variables can be deallocated unless a variable is static.

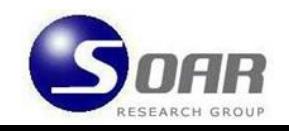

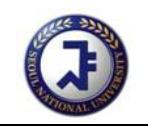

# Problems with global in block structure

- $\Box$  It is generally difficult to exercise sharing bindings (or declarations) effectively.
- $\Box$  So, there is a tendency to move the declarations to the outermost block, which results in many global variables in a program.
- $\Box$  This exacerbates the following problems:
	- п. Side‐effects
	- $\Box$ Indiscriminate accesses
	- **<u>n</u>** Screening problems

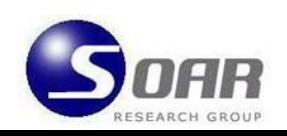

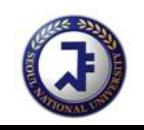

## Problems with global in block structure

- $\Box$  Side‐effects
	- **Debugging/maintaining programs are more difficult**
- $\Box$  Indiscriminate accesses
	- Due to implicit inheritance of bindings, all bindings in a block can be accessed by all nested blocks even when they are not supposed to.
	- **This results in less secure code.**
	- **□** e.g.) typos in a nested block may not be recognized, and yet producing incorrect output.
- $\Box$  Screening problems
	- $\Box$  The visibility of a declaration in a block can be accidentally lost when a variable with the same name is re‐declared in an intervening nested block.  $\bm{\rightarrow}$  This often happens when a program is large.

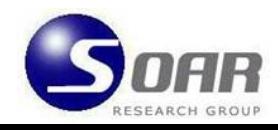

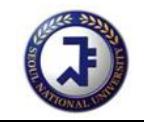

#### Implementation of block structure

**12**

- □ When a program block is invoked in a block-structured language, the body of the block is executed.
	- Each execution of the body is called an **activation** of the block.
	- Associated with each activation of a block is storage of the variables declared in the block and any additional information needed for the activation.
- $\Box$  The storage associated with an activation is called an **activation record** (AR) or a **frame**.
	- $\Box$ AR is defined for each function invocation at run time.
	- **EXTERM** AR represents execution environment of the function.
	- Ξ AR includes local variables, parameters, return value, etc.
		- $\rightarrow$  Its component may vary depending on languages.

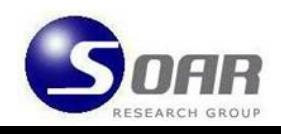

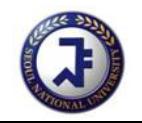

# AR(activation record)/Frame

**13**

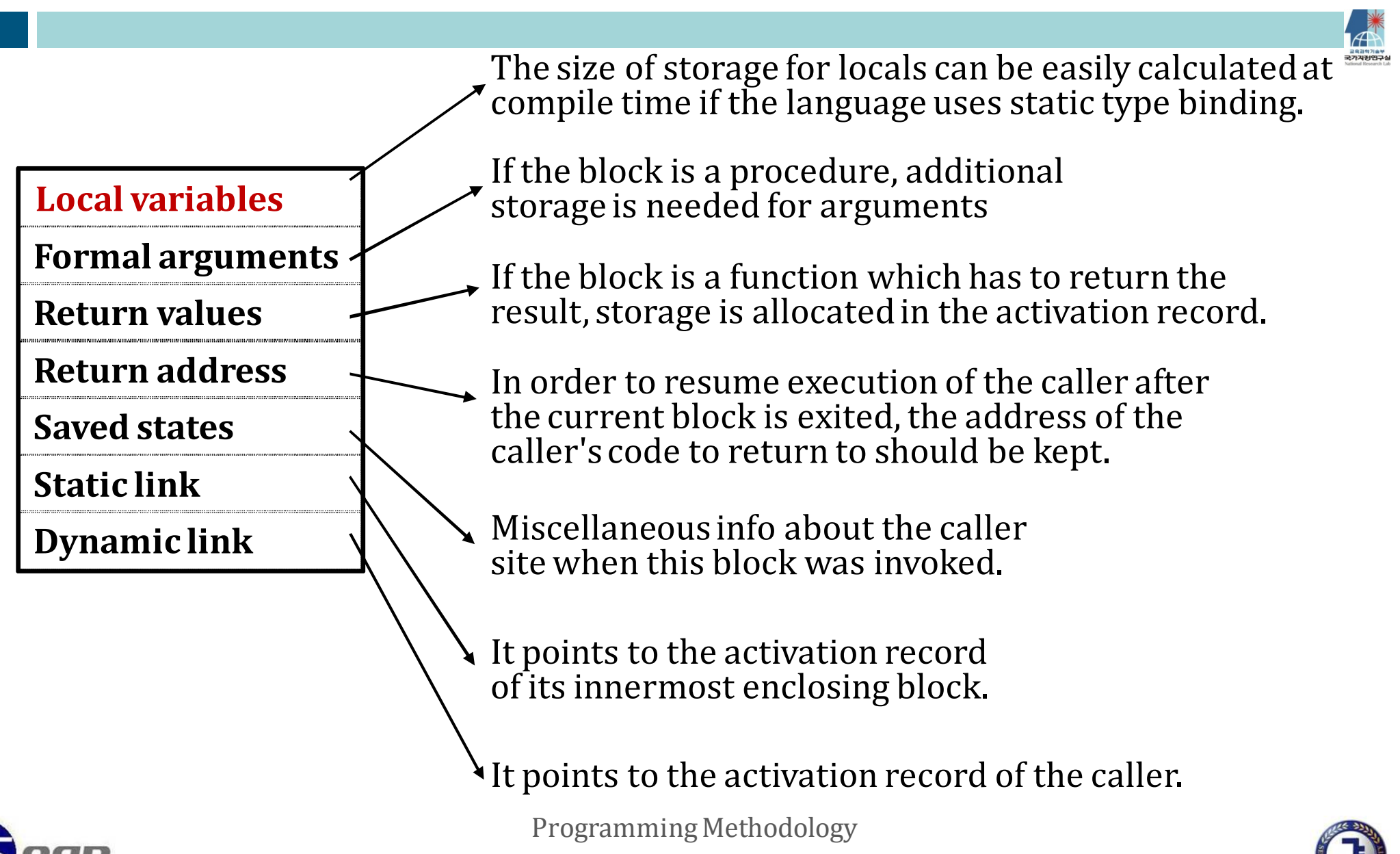

#### Local variables in AR

**14**

- $\Box$ In C/C++ code, variables refer to abstract memory locations.
- $\Box$  In assembly, they refer to actual locations in physical memory
	- The compiler usually divides physical memory into multiple regions.
	- $\Box$ Variables are stored to different regions according to their **storage types**.
	- $\Box$ So, how to access these variables in different regions must be specified.

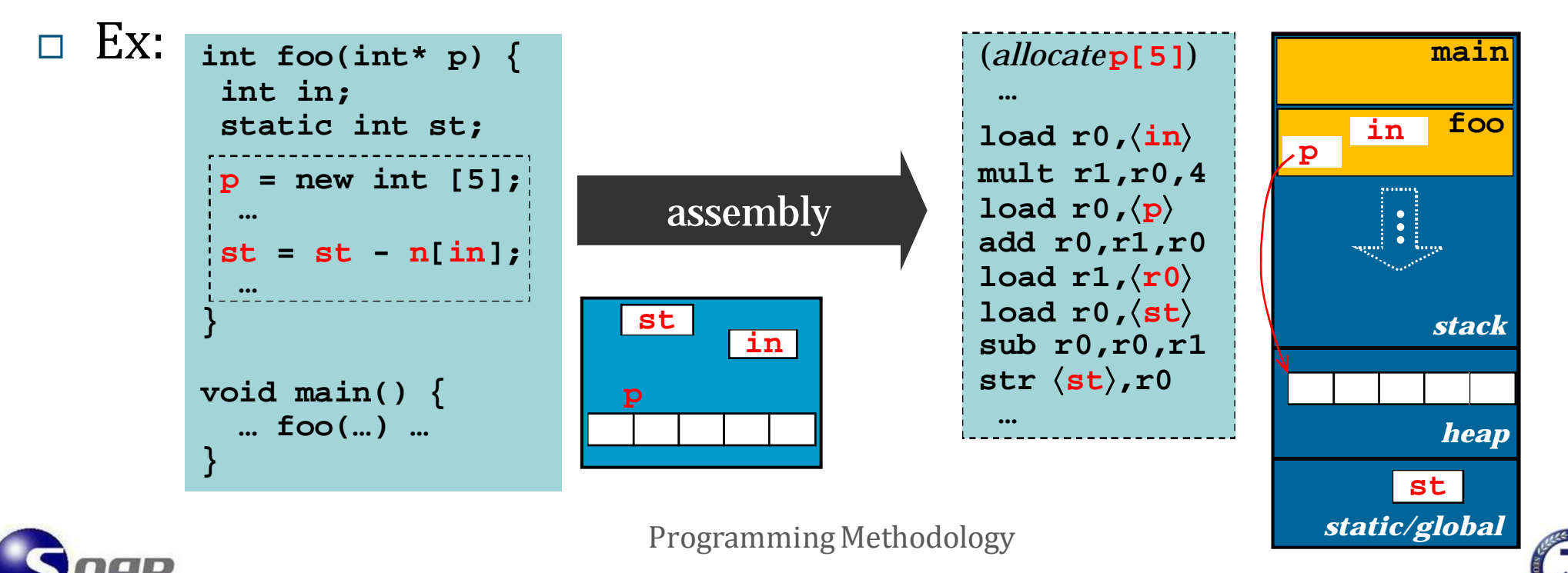

# Storage types for the implementation

#### $\Box$ Inside ARÍ automatic variables: **int in;**

- Local variables in a function store their r-values in the AR for the function.
- In many languages, ARs are managed in a **stack** at run time.
	- When a function is invoked, its AR is created and pushed into the stack.
	- When the current function exits, its AR is popped and deleted.
- So, local variables with their r‐values in a stack are called **stack variables**.
- $\Box$ □ Static location ← static variables: static int st;
	- $\Box$  The addresses of static variables are fixed before run time since their life times persist during the whole execution of the code.
	- So, some storage is reserved for r-values of these variables at compile time.
- Heap Í dynamic variables: **int\* p = new int [5];**
	- **Typically, a heap is used for dynamic/pointer variables.**
	- $\blacksquare$ It is very flexible but expensive to maintain.

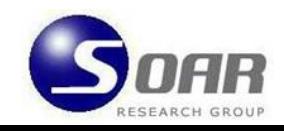

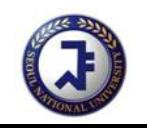

#### Run‐time stack

**16**

- Languages that hold ARs in a stack are said to obey <sup>a</sup>**stackdiscipline**.
	- $\rightarrow$  Most existing languages like C/C++ obey the discipline.
- $\quad \Box \,$  Operations on the ARs in the stack
	- Push the AR of function **f** on the stack when **f** is called.
	- **n** Pop the AR when **f** returns.
	- $\blacksquare$  Top AR = the AR of currently executed function
- This stack mechanism is necessary to support *recursion.*
	- **Recursion has significant implications for language implementations of** block structure.
	- **□** To support recursion, a separate AR has to be allocated for each procedure block invocation
	- With the LIFO stack implementation, ARs can be created and stacked up for different activations of the same recursive function.

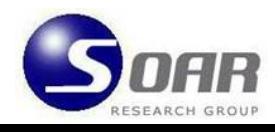

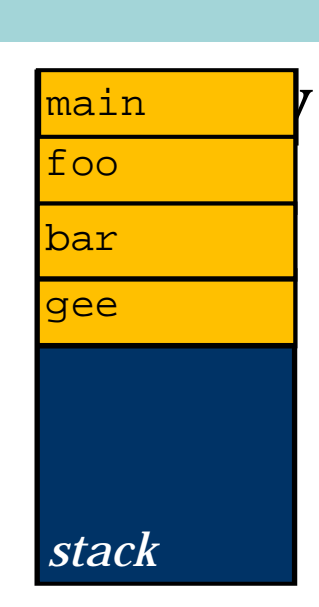

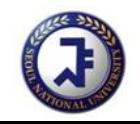

#### Stack operations with ARs

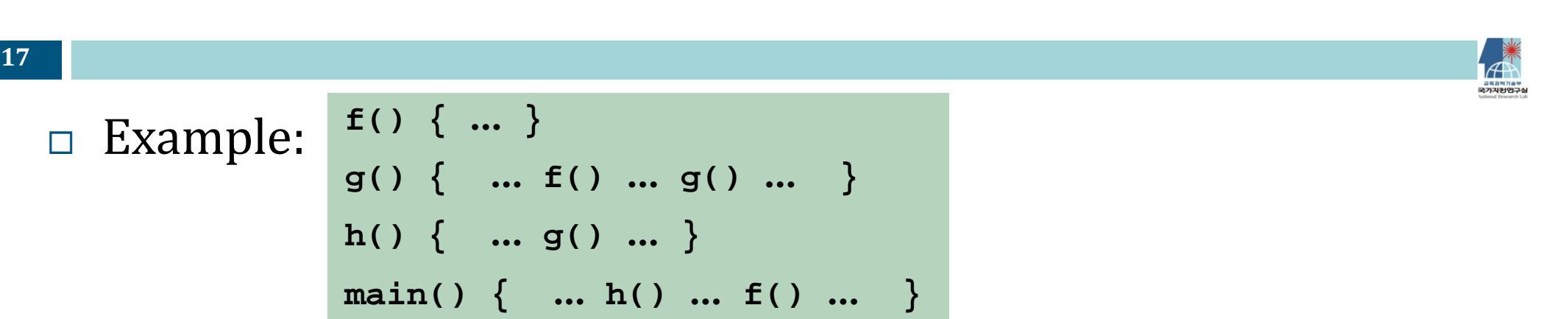

- $\Box$ ARs can be efficiently managed with an **LIFO stack.**
- $\Box$ Stack AR configurations at run time

 $\rightarrow$  Usually the stack grows downwards from high to low address.

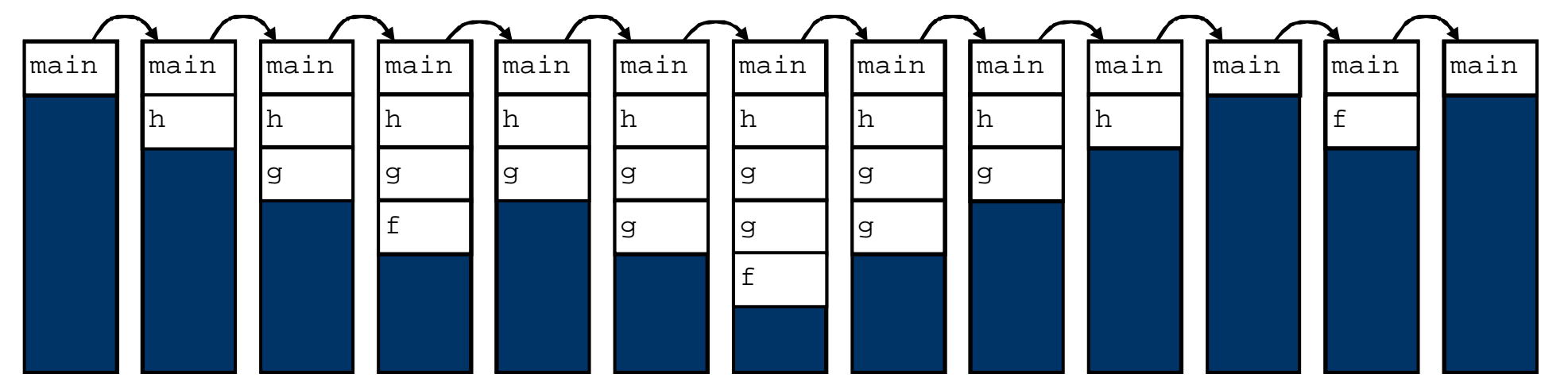

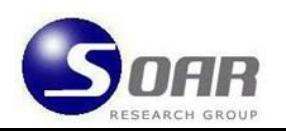

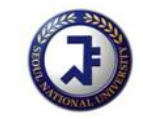

# Static and dynamic links in <sup>a</sup> stack

- **18**
- $\Box$  A dynamic link is used to restore access to the AR where the current block is activated: that is, *the AR of the caller of the block*.
- A static link in an AR of a block points to the AR of the next nesting block.
- $\Box$  Assume that X is a block whose AR is currently on the top of the stack when a new block Y is invoked. The dynamic and static link values of a new AR of Y are:

Dynamic = *address of the base of the AP of* X

Static = *address of the AR of d+1'th outer nesting block of X if d* <sup>≥</sup> *0*

{ *address of the base of the AP of X if d <sup>=</sup>* **-***1*

where  $d =$  nesting level of  $X -$  nesting level of  $Y$ .  $C \cap X$  – nesting level of  $Y$ .<br>Programming Methodology

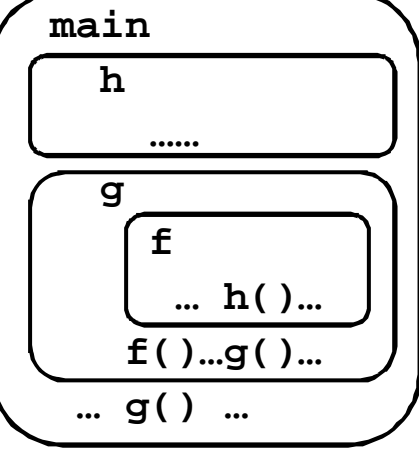

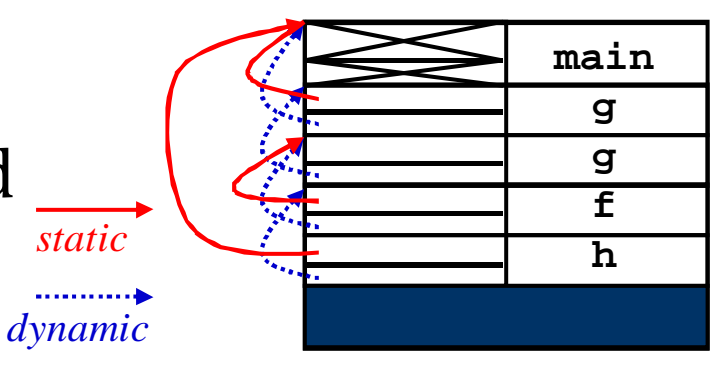

Note: in case of the

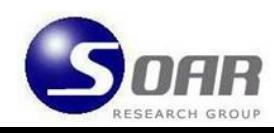

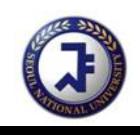

#### Access to (non)‐local data in <sup>a</sup> stack

#### **19**

#### $\Box$ Local accesses are fast:

*address of <sup>a</sup> local variable <sup>=</sup> address of base of current AR <sup>+</sup> an offset*

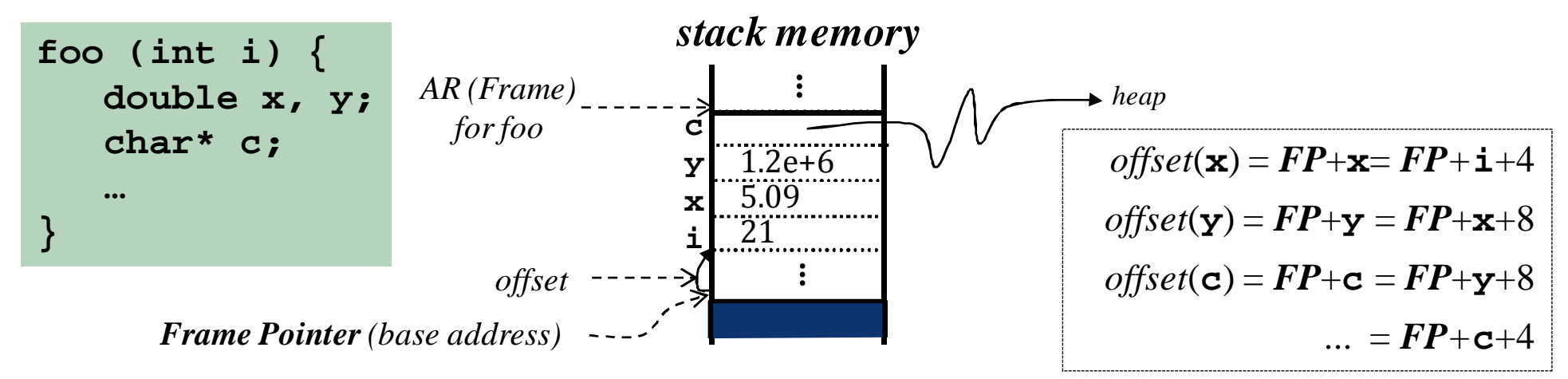

- □ Nonlocal accesses are slower because they require extra pointers chasing following static or dynamic links.
	- п If **dynamic scoping** is used, follow the dynamic links until the nonlocal variable is found. Æ *static links can be removed from ARs*
	- $\Box$  If **static scoping** is used, follow the static links until the nonlocal variable is found. Æ *this is generally more efficient*

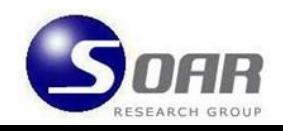

Programming Methodology

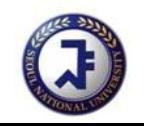

 $\ddot{\cdot}$ 

# Storage allocation for static variables

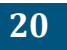

- $\Box$  A static variable declared in a block should retain its value between activations of the block.
	- **If static variables are stored in ARs, this requirement cannot be met** because the AR for each activation is removed after the activation is killed and, thereby, the values of all the variables in the AR is lost.
	- **One solution is to store static variables in separate memory space** with fixed addresses. For this, the compiler reserves some static storage space for static variables when it compiles the program.

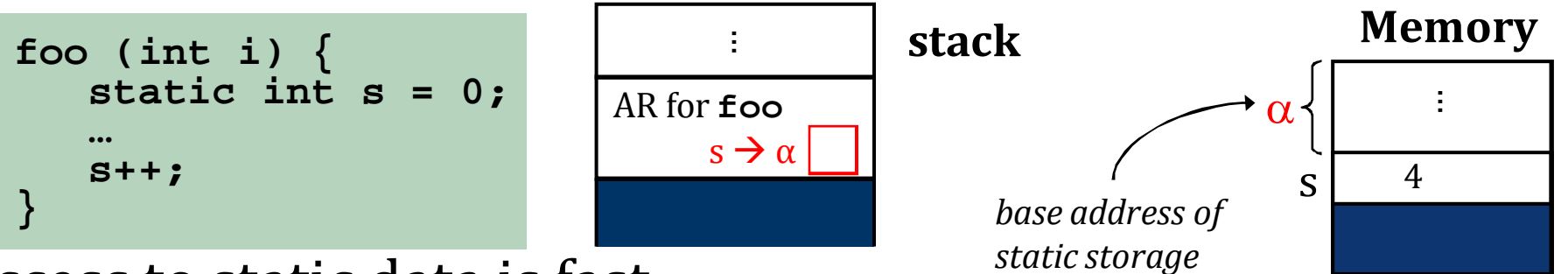

 $\Box$ Access to static data is fast:

*address of static data <sup>=</sup> base address of static storage <sup>+</sup> offset*

 $\rightarrow$  the base address and offsets can be determined at compile-time.

Programming Methodology

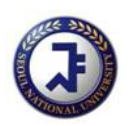

 $address$  of  $\mathrm{s}$  =  $\alpha$  +  $0$ 

# Heap allocation/deallocation

**21**

- $\Box$  If ARs are managed with a heap, life times of the ARs need not be tied to the LIFO flow of control between activation.
- $\Box~$  Even after control returns from a procedure block, an AR for the block can stay in storage. Î *So, local variables are bound as long as needed.*
	- $\Box$  This is useful for functional languages that provide **thunks** for a function returned as a result.
	- **Exen in imperative languages, the size of an AR may not be** determined when the AR is created because of **dynamic arrays**.
	- $\Box$  So, languages that use a stack for AR allocation still need a heap to allocate dynamic structures and to put pointers to them in the AR.

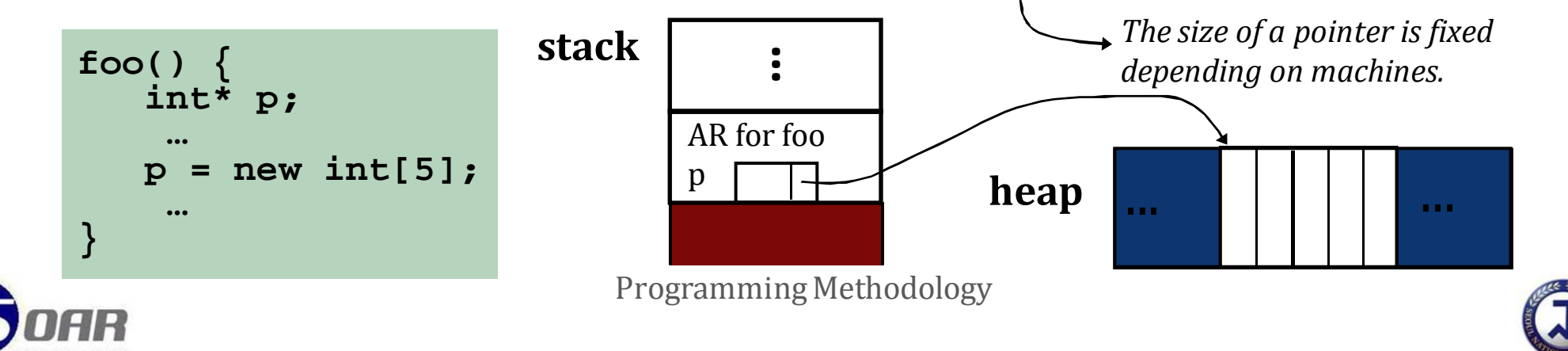

# Allocation of dynamic arrays/lists

**22**

 $\Box$ Most languages support dynamic allocation primitives.

*Pascal* **type item = ˆlist; list = recordhead : integer; tail : itemend; var p : item; begin new(p); p^.head = 3;**  $\bar{p}^{\wedge}$ .tail = nil; //p = {3} *C++* **list\* p = new list; p->head = 3;**  $\bar{p}$ ->tail =  $\sqrt{0}$ ; *Ada* **item p = new list(3, nil);** *Scheme***(define p (cons 3 '()))**

 $\Box$  The primitives allocate storage for a struct/record on a heap, and store a pointer to it in **<sup>p</sup>** that is located in the AR on a stack.

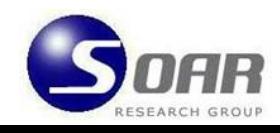

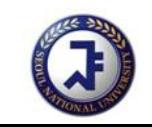

#### How to deallocate dynamic data?

**23** implicitly at every block exit **f() { int\* q = new int[10]; ... return q; } g() { ... int\* p = f(); ... }** Æ *What would p point to if q is deallocated when f returns?* implicitly at program termination **h()** { ...  $int^* p = f()$ ; ...  $p = f()$ ; ... } Æ *If p is not deallocated before the second call to f, memory leak occurs due to* **garbage** use deallocation primitives: **dispose** (Pascal), **delete** (C++) **h()** { ...  $int* p = f()$ ; ... delete p;  $p = f()$ ; ... }

- Æ *versatile and flexible, but more difficult and less secure because the user must deallocate dynamic arrays explicitly.*
- $\Box$  use garbage collection: Java, Ada, CLU, Scheme, Emacs (Lisp)
	- **A** background process monitors all the objects in the heap and deallocate garbage if it is found.
	- Æ *more secure and convenient but expensive because of runtime overhead*

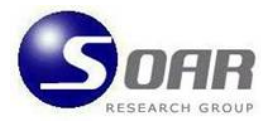

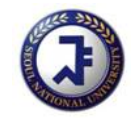

#### Common errors w/ dynamic allocation

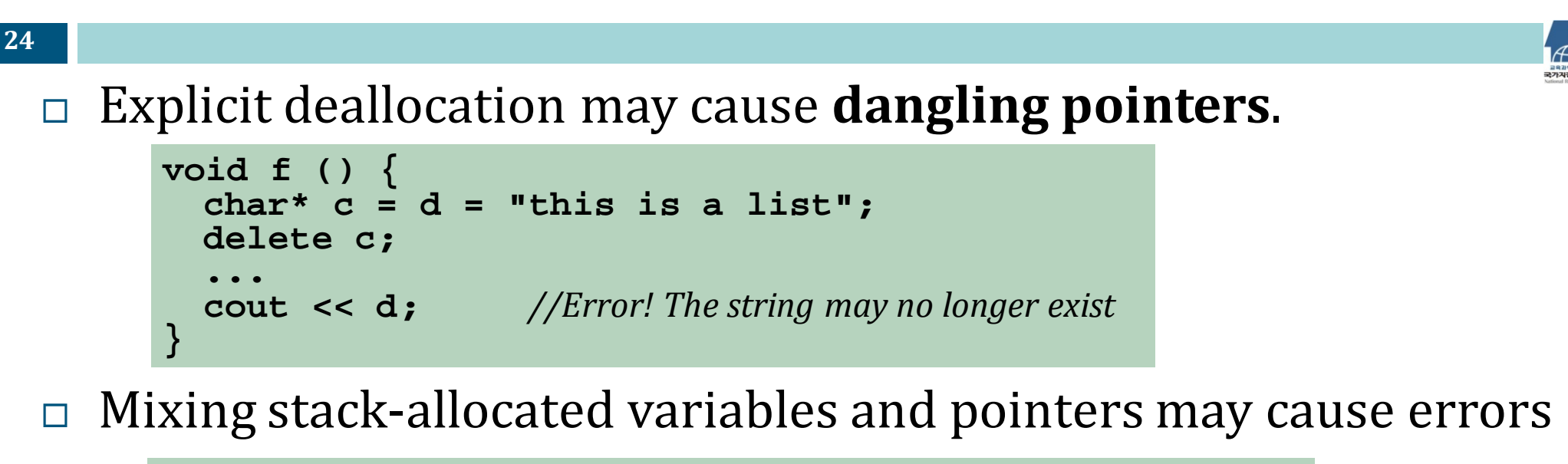

```
float* g() {
  float* s = new float;
  float t;
   ...return &t;
                        } // sis garbage if it is not explicitly deallocated in g
void h() {
  float* \mathbf{r} = \mathbf{g}(); // no syntax error but \mathbf{r} is a dangling pointer
   ...}
```
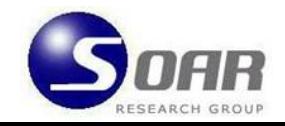

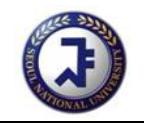

#### Parameter passing in block structure

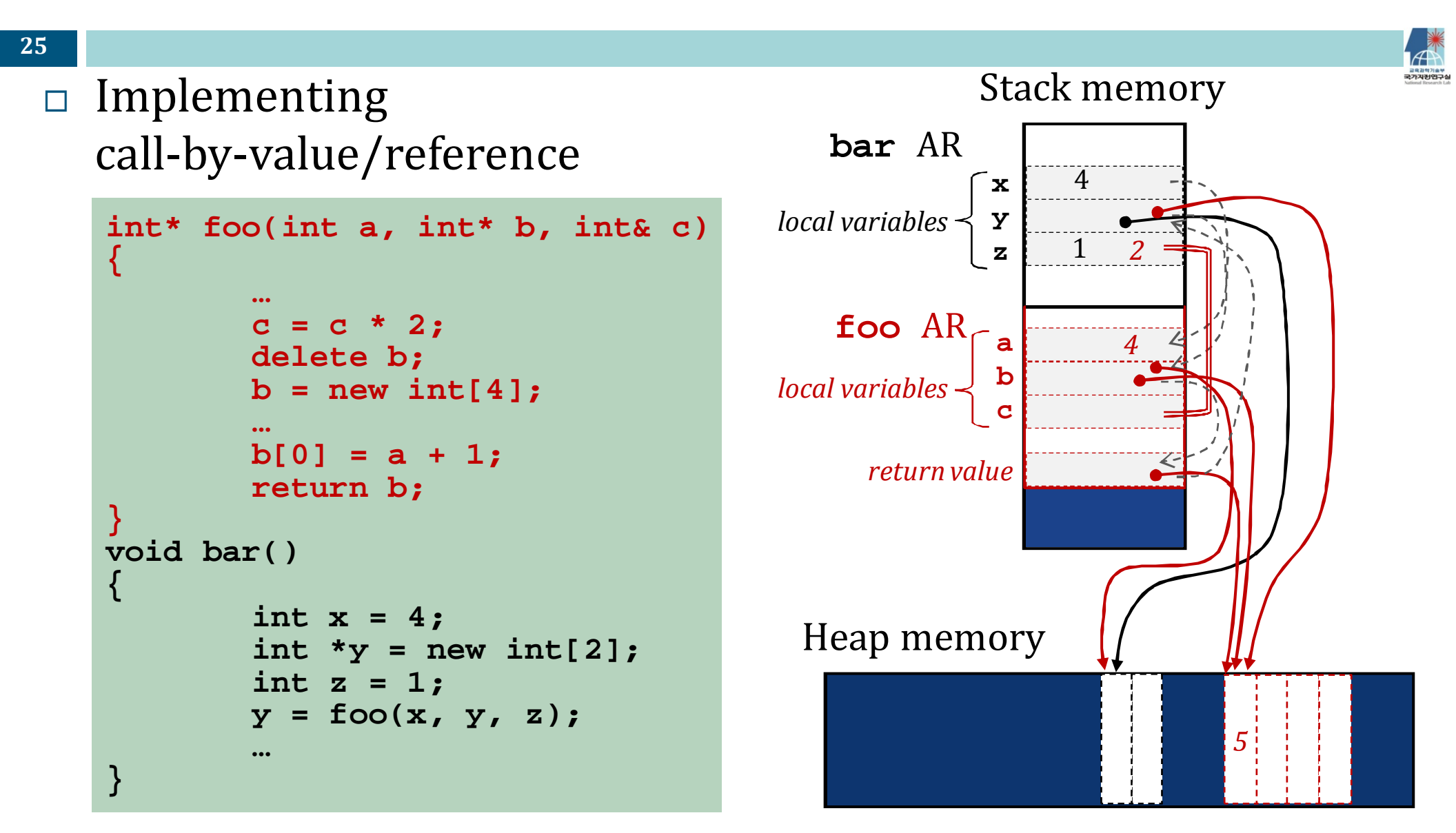

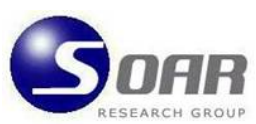

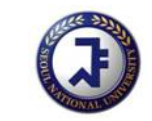

### Recall this slide from Note 4!

**26**

- $\Box$  Call‐by‐reference causes *aliasing*, which makes the code …
	- **E** generally more efficient (ex: long arrays); but
	- error prone due to *side effects*, and
	- in some cases, even less efficient because call-by-reference is often implemented with an extra level of indirection thru a Frame Pointer (FP).

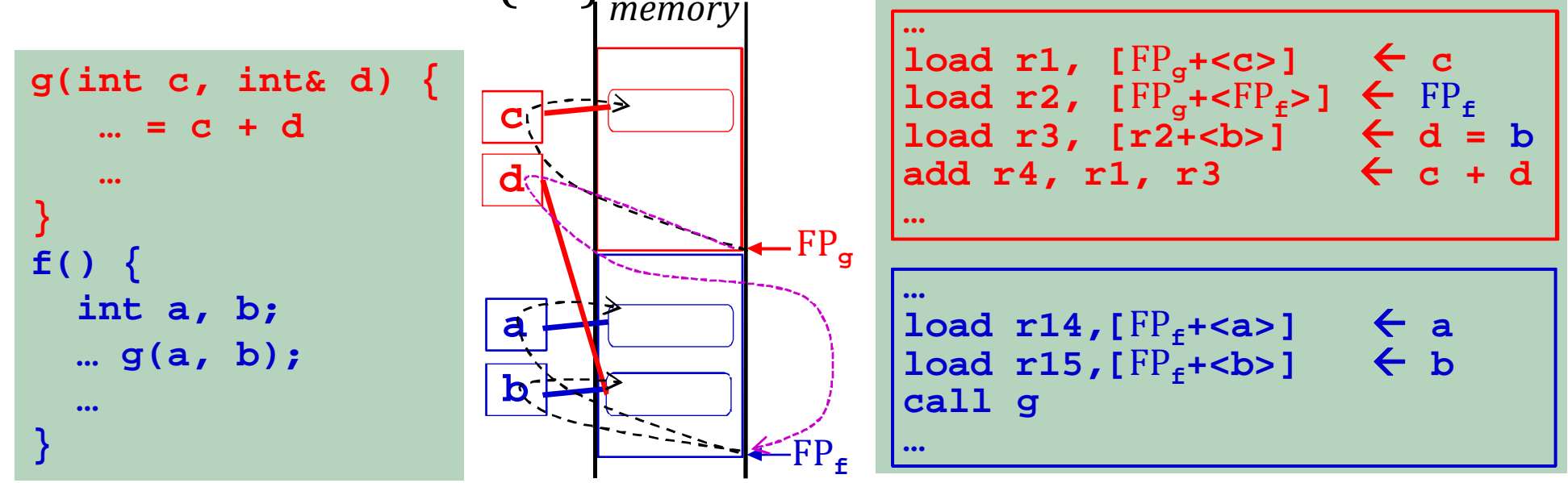

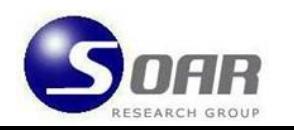